## ESERCITAZIONE MATLAB 6: Interpolazione polinomiale

1. Utilizzando la base di Newton, il polinomio  $p_n \in \Pi_n$  che interpola

$$
(x_i, f_i), \t i = 0, 1, \dots, n,
$$
\t(1)

`e dato da

$$
p(z) = f[x_0] + f[x_0, x_1](z - x_0) + f[x_0, x_1, x_2](z - x_0)(z - x_1) \quad (2)
$$
  
+ ... +  $f[x_0, x_1, x_2, ..., x_n](z - x_0)(z - x_1) \cdots (z - x_{n-1}).$ 

Implementare la function Matlab diffdiv.m per il calcolo delle differenze divise

$$
f[x_0,\ldots,x_r], \qquad r=0,1,\ldots,n
$$

Si ricorda che le differenze divise di ordine zero ed uno sono così definite

$$
f[x_j] = f_j \t 0 \le j \le n,
$$
  

$$
f[x_0, x_j] = \frac{f[x_j] - f[x_0]}{x_j - x_0} \t 1 \le j \le n,
$$

mentre le differenze divise di ordine  $r \geq 2$  verificano la seguente relazione

$$
f[x_0, \ldots, x_{r-2}, x_{r-1}, x_j] = \frac{f[x_0, \ldots, x_{r-2}, x_j] - f[x_0, \ldots, x_{r-2}, x_{r-1}]}{x_j - x_{r-1}},
$$

per ogni  $j = r, \ldots, n$ .

2. Si implementi l'algoritmo di Horner generalizzato, per la valutazione del polinomio p(z) in (2) una volta che le differenze divise sono state calcolate. In notazione Matlab, indicando con dd e con x i vettori contenenti le differenze divise e le ascisse dei nodi di interpolazione, rispettivamente, tale algoritmo è dato da

```
np1 = length(x);p = dd(np1);p = dd(np1-1) + (z-x(np1-1))*p;p = dd(np1-2) + (z-x(np1-2))*p;.
    .
p = dd(1) + (z-x(1))*p;
```
Si osserva che la precedente versione presuppone che z sia una variabile scalare. Si riformuli il codice in modo che possa essere applicato anche se z è una matrice fornendo in uscita una matrice p contenente il valore del polinomio interpolante su ciascun elemento di z. Si salvi l'M-file con il nome hornerg.m.

3. Al fine di verificare che i codici diffdiv.m e hornerg.m sono corretti si digitino un certo numero di volte i seguenti comandi

```
>> x=rand(5,1);\gg f=rand(5.1);
\rightarrow dd=diffdiv(x, f);
>> p=hornerg(x,x,dd);
>> p-f
```
Se la differenza tra p e f è dell'ordine della precisione di macchina allora i codici sono corretti (con elevata probabilità!!!).

- 4. Determinare il polinomio di grado massimo 5 interpolante la funzione  $f(x) = \sin(x)$  sul numero opportuno di ascisse equidistanti definite sull'intervallo  $[0, \pi]$ . Tracciare il grafico della funzione e del polinomio interpolante su tale intervallo.
- 5. Determinare i polinomi di grado massimo 10, 15, 20 interpolanti la funzione di Runge

$$
f(x) = \frac{1}{1 + 25x^2}
$$

su ascisse equidistanti definite sull'intervallo [−1, 1]. Rappresentare i grafici della funzione e dei tre polinomi.

Ripetere l'esercizio utilizzando le ascisse di Chebyshev

$$
x_i = \cos\left(\frac{2i+1}{2n+2}\pi\right), \qquad i = 0, 1, ..., n
$$

dove  $n + 1$  è l'opportuno numero di ascisse da usare per ottenere i polinomi interpolanti del suddetto ordine.

## SOLUZIONE:

1. Il seguente codice implementa il calcolo delle differenze divise.

```
function dd = diffdiv(x, f)%
% dd = diffdiv(x,f)%
% Calcola le differenze divise del polinomio interpolante
% i nodi
%
\sqrt[n]{(x(i+1),f(i+1))}, i=0,1,\ldots,n%
% dove n = length(x) - 1 = length(f) - 1.
%
% Input:
% x: ascisse dei nodi di interpolazione
% f: ordinate dei nodi di interpolazione
%
% Output:
% dd: differenze divise ovvero
% dd(r+1) = f[x(1),...,x(r+1)], r=0,1,...,n.
np1 = length(x);if (length(f)~=np1), error('input non corretto'), end
T = zeros(np1);T(:,1) = f(:);for r=2:np1
   for j=r:np1
      if x(j) == x(r-1)error('le ascisse non sono a due a due distinte')
      end
      T(j,r)=(T(j,r-1)-T(r-1,r-1))/(x(j)-x(r-1));end
end
dd = diag(T);
```
2. Il seguente codice implementa l'algoritmo di Horner generalizzato.

```
function p = \text{hornerg}(z, x, dd)% p = \text{hornerg}(z, x, dd)%
% Valuta il polinomio interpolante espresso nella
% base di Newton.
%
% Dati di input:
% z: vettore contenente i punti nei
% quali si vuole valutare il polinomio
%
% x: vettore contenente le ascisse
% dei nodi di interpolazione
%
% dd: vettore contenente le differenze divise
%
% Dato di output:
% p: vettore con i valori del polinomio
% interpolante richiesti.
np1 = length(x);if (length(dd)~=np1),
    error('input non corretto'),
end
p=dd(np1)*ones(size(z));
for i=np1-1:-1:1p=dd(i) + (z-x(i)).*p;
end
```
3. A titolo di esempio, il risultato che si ottiene digitando i comandi indicati `e il seguente.

```
>> x=rand(5,1);\gg f=rand(5,1);
\rightarrow dd=diffdiv(x, f);
>> p=hornerg(x,x,dd);
```

```
>> p-f
ans =
    1.0e-15 *
           0
           \Omega-0.1110
           \Omega-0.3886
```
4. Al fine di calcolare il polinomio di grado massimo 5 che interpola la funzione  $f(x) = \sin(x)$  sono necessari 6 nodi di interpolazione. In particolare, volendo usare ascisse equidistanti sull'intervallo  $[0, \pi]$  i comandi da digitare sono i seguenti:

```
>> x=linspace(0,pi,6);
\gg f=sin(x);
\rightarrow dd=diffdiv(x,f);
```
Per tracciare poi il grafico della funzione e del suo polinomio interpolante si possono usare i seguenti comandi

```
>> z=linspace(0,pi,1000);
\gg p=hornerg(z,x,dd);
>> plot(z,sin(z), 'b-', z,p,'r-')
```
In questo caso si osserva che il polinomio interpolante approssima bene la funzione. Le due curve sono infatti pressocchè sovrapposte come mostrato nel grafico a sinistra in Figura 1. Nel grafico a destra della medesima figura è stato riportato il corrispondente errore. Per tracciare tale grafico sono stati digitati i seguenti comandi

```
>> semilogy(z,abs(sin(z)-p))
>> axis([0 pi 1e-7 1e-2])
```
5. Le istruzioni da eseguire sono simili a quelle del precedente esercizio. Ad esempio, per il polinomio di grado massimo 20 interpolante  $f(x)$  su ascisse equidistanti

```
\gg x=linspace(-1,1,21);
>> f=1./(1+25*x.^2);
\rightarrow dd=diffdiv(x, f);
>> z=linspace(-1,1,1000);
>> p=hornerg(z,x,dd);
>> plot(z,1./(1+25*z.^2), 'b-', z,p,'r-')
```
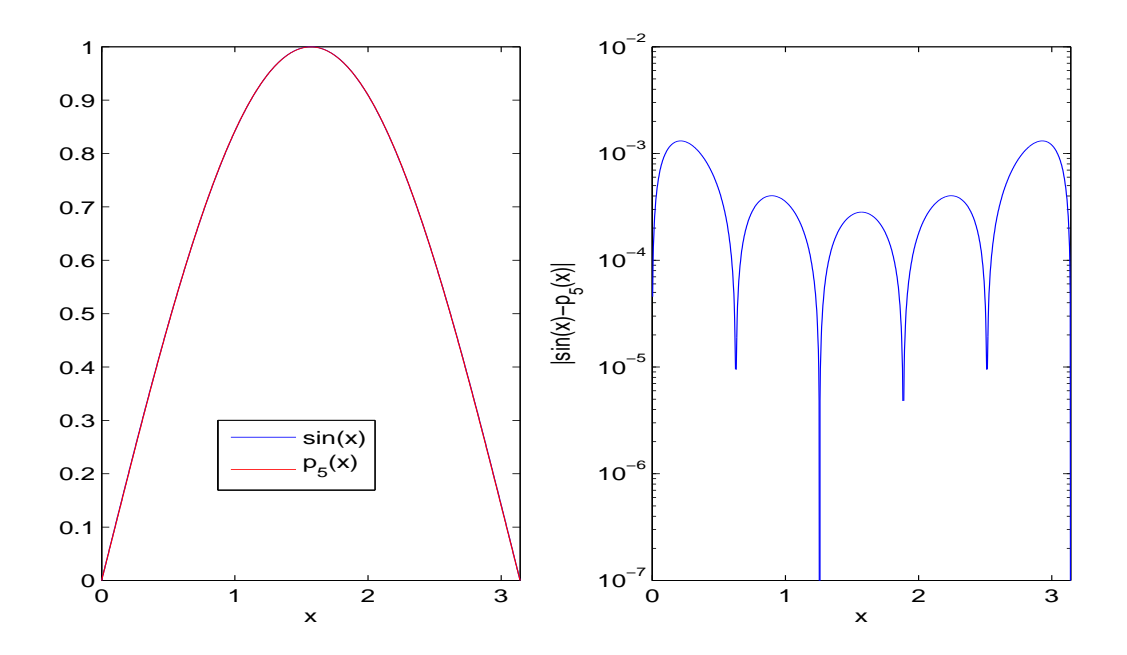

Figura 1: Polinomio interpolante la funzione  $sin(x)$  su ascisse equidistanti in  $[0, \pi]$ .

mentre per il polinomio del medesimo grado massimo ma su ascisse di Chebyschev

```
>> xc=cos(((2*[0:20]+1)/42)*pi);
>> fc=1./(1+25*xc.^2);
>> ddc=diffdiv(xc,fc);
>> z=linspace(-1,1,1000);
>> pc=hornerg(z,xc,ddc);
>> plot(z,1./(1+25*z.^2), 'b-', z, pc,'r-')
```
I risultati ottenuti sono mostrati in Figura 2.

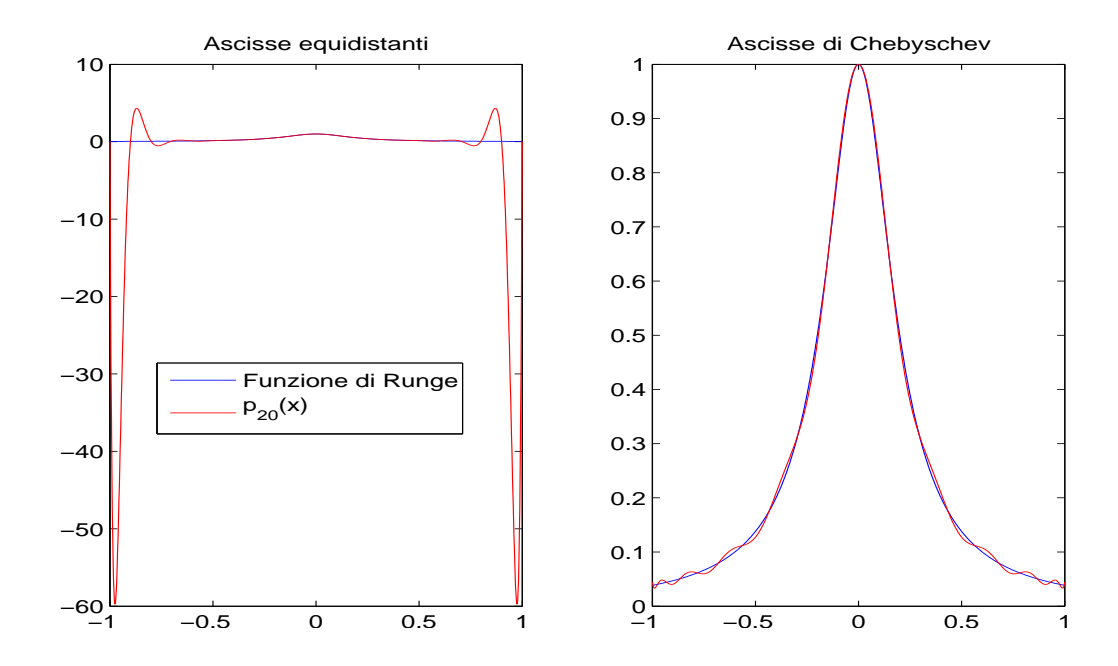

Figura 2: Polinomio interpolante la funzione di Runge su ascisse equidistanti e di Chebyschev.